## **ВСЕРОССИЙСКАЯ ОЛИМПИАДА ШКОЛЬНИКОВ ПО ТЕХНОЛОГИИ ЗАКЛЮЧИТЕЛЬНЫЙ ЭТАП**

## **ТЕОРЕТИЧЕСКИЙ ТУР**

### **9 класс**

### **Профиль «Техника, технологии и техническое творчество»**

#### **Уважаемый участник олимпиады!**

Вам предстоит выполнить теоретические и тестовые задания.

Время выполнения заданий теоретического тура 2,5 астрономических часа (150 минут).

Выполнение тестовых заданий целесообразно организовать следующим образом:

не спеша, внимательно прочитайте тестовое задание;

определите, какой из предложенных вариантов ответа наиболее верный и полный;

напишите букву, соответствующую выбранному Вами ответу;

продолжайте, таким образом, работу до завершения выполнения тестовых заданий;

 после выполнения всех предложенных заданий еще раз удостоверьтесь в правильности ваших ответов;

– если потребуется корректировка выбранного Вами варианта ответа, то неправильный вариант ответа зачеркните крестиком, и рядом напишите новый.

Выполнение теоретических (письменных, творческих) заданий целесообразно организовать следующим образом:

 не спеша, внимательно прочитайте задание и определите, наиболее верный и полный ответ;

 отвечая на теоретический вопрос, обдумайте и сформулируйте конкретный ответ только на поставленный вопрос;

 если Вы выполняете задание, связанное с заполнением таблицы или схемы, не старайтесь детализировать информацию, вписывайте только те сведения или данные, которые указаны в вопросе;

 особое внимание обратите на задания, в выполнении которых требуется выразить Ваше мнение с учетом анализа ситуации или поставленной проблемы. Внимательно и вдумчиво определите смысл вопроса и логику ответа (последовательность и точность изложения). Отвечая на вопрос, предлагайте свой вариант решения проблемы, при этом ответ должен быть кратким, но содержать необходимую информацию;

 после выполнения всех предложенных заданий еще раз удостоверьтесь в правильности выбранных Вами ответов и решений.

Предупреждаем Вас, что:

 при оценке тестовых заданий, где необходимо определить один правильный ответ, 0 баллов выставляется за неверный ответ и в случае, если участником отмечены несколько ответов (в том числе правильный), или все ответы;

 при оценке тестовых заданий, где необходимо определить все правильные ответы, 0 баллов выставляется, если участником отмечены неверные ответы, большее количество ответов, чем предусмотрено в задании (в том числе правильные ответы) или все ответы.

Задание теоретического тура считается выполненным, если Вы вовремя сдаете его членам жюри.

**Максимальная оценка – 25 баллов (из них творческое задание оценивается в 5 баллов).**

# **Общая часть**

1. Представьте, что Вы выполняете сложный технологический проект и Вам нужно посчитать энергозатраты при его серийном производстве. Условия следующие:

1 кВт/ч электроэнергии стоит 5,54 руб.

- Лазерно-гравировальный станок имеет энергопотребление 400 Вт в час и выжигает лицевую панель 30 минут.
- 3D принтер работает 3 часа, печатая основной корпус, потребляя 200 Вт за один час.
- Паяльная станция имеет энергопотребление 100 Вт за один час и работает ровно один час при пайке схемы.
- Компьютер используется 10 минут при прошивке микроконтроллера и имеет энергопотребление 600 Вт в час.

Какую сумму денежных средств необходимо заложить в раздел «Энергозатраты на выполнение всех операций при производстве одной серийной единицы изделия»? Ответ дайте в рублях. В ответе запишите целое число.

2. В неисправном электроприборе произошло короткое замыкание. Какое защитное устройство отключит питание?

> а. – устройство дифференциального тока (УДТ) с номинальным током утечки 30 мА

б. – автоматический выключатель С16

в. – автоматический выключатель, управляемый дифференциальным током, со встроенной защитой от сверхтока (АВДТ) С25 с номинальным током утечки 100 мА, установленный на вводе

г. – ничего из вышеперечисленного

д. – всё из вышеперечисленного

3. Впишите во второй столбик наименования отраслей человеческой деятельности, к которым относятся указанные профессии.

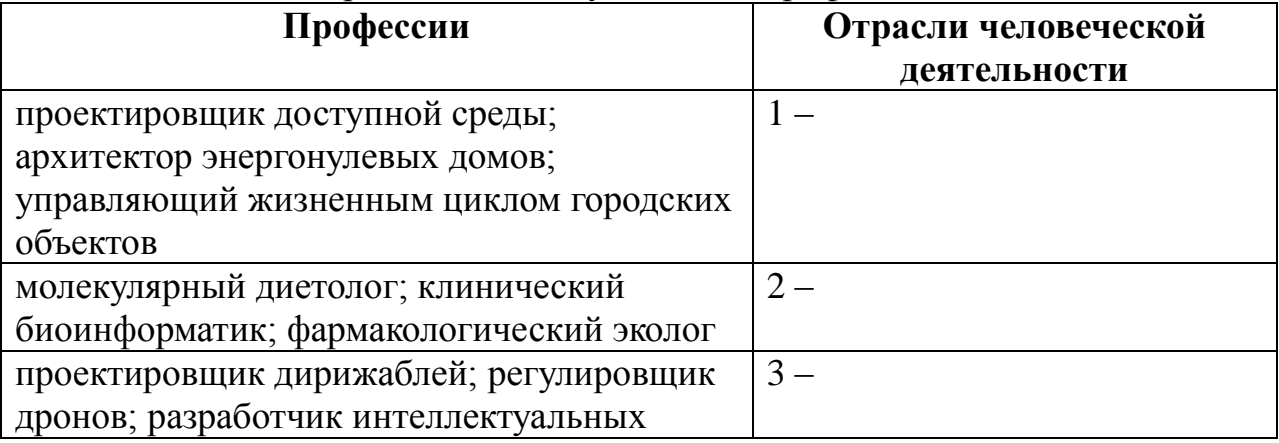

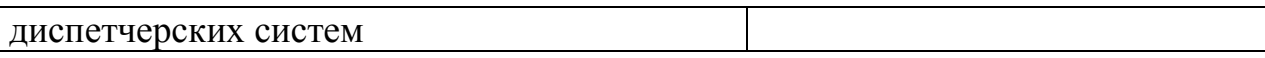

 $\mathbf{4}$ Поставьте правильное соответствие между изобретением, его автором и годом, когда оно было сделано, указав в таблице арабскую и римскую цифры:

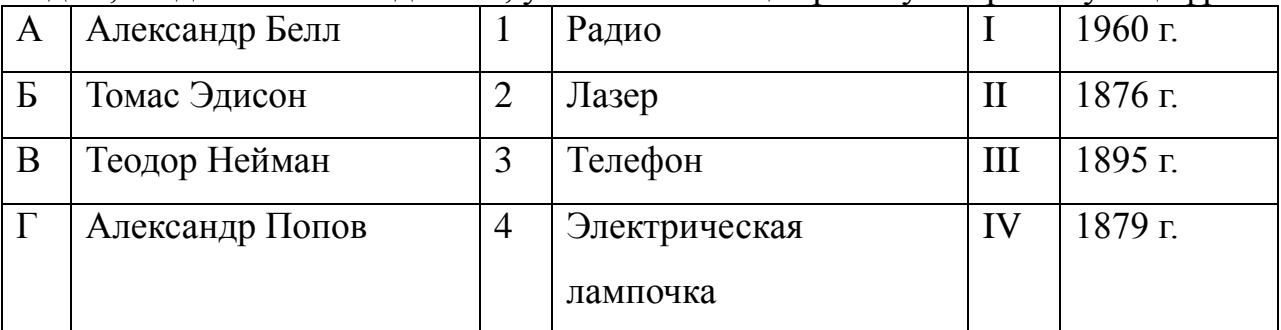

 $5<sub>1</sub>$ Соотнесите названия аксонометрических проекций с их изображением.

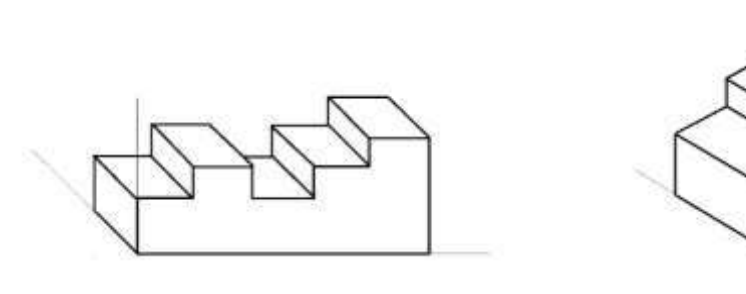

a

 $\sigma$ 

1. Прямоугольная изометрическая проекция

2. Косоугольная фронтальная диметрическая проекция

## Специальная часть

6. Среди всех перечисленных здесь аббревиатур, относящихся к области 3D-моделирования печати, присутствует  $\mathbf{M}$ одна «лишняя», He соответствующая основной категории. Укажите её:

- $1<sup>1</sup>$  $M3D$
- $2^{\circ}$ STL
- $3.$ **STP**
- $\overline{4}$ **ABS**

Ответ: 1 балл

7. Общая установленная мощность электростанций Единой энергетической системы России по состоянию на 1 января 2023 года составляет 247,6 ГВт. Выбери правильную структуру распределения установленной мощности электростанций ЕЭС России по типу электростанций.

Сокращения: АЭС – атомные электростанции; ГЭС – гидроэлектростанции; ТЭС- тепловые электростанции; ВИЭ-электростанции – электростанции, работающие на возобновляемых источниках энергии (ветряныеэлектростанции, солнечные электростанции, приливные и пр.)

1. 51% - ТЭС; 24% - АЭС; 20% - ГЭС; 5% - ВИЭ-электростанции. 2. 73% - ТЭС; 14% - ГЭС; 12% - АЭС; 1% - ВИЭ-электростанции. 3. 47% - ТЭС; 31% - АЭС; 19% - ГЭС; 3% - ВИЭ-электростанции. 4. 66% - ТЭС; 20% - ГЭС; 12% - АЭС; 2% - ВИЭ-электростанции. Ответ:\_\_\_\_\_\_\_\_\_\_\_\_\_\_\_\_\_\_\_\_\_\_ 1 балл

8. Титан не поддаётся коррозии ни на воздухе, ни в морской воде. При высокой температуре титан реагирует с кислородом, серой, азотом, углеродом. Как объяснить это важнейшее свойство титана? Напишите ответ в свободной форме.

Ответ:\_\_\_\_\_\_\_\_\_\_\_\_\_\_\_\_\_\_\_\_\_\_ 1 балл

9. На Руси издавна для заживления ран применяли уголь из этого дерева. Его же употребляли при расстройствах желудочно-кишечного тракта. Вареная кора этой породы древесины служила нашим предкам ранозаживляющим и противоожоговым средством. Почки и листья до сих пор используют для получения болеутоляющих и противовоспалительных лекарств. Порошок из листьев этого дерева зарекомендовал себя как хорошее кровоостанавливающее средство, а настой из цветков знахари советуют употреблять для лечения простудных заболеваний или головных болей. А

древесину нередко используют в декоративно-прикладном творчестве. О какой породе деревьев идёт речь в описании?

Ответ:\_\_\_\_\_\_\_\_\_\_\_\_\_\_\_\_\_\_\_\_\_\_ 1 балл

10. Радиоэлектроника в одном устройстве объединила цвет и звук. Опыты в этом направлении уже в XIX веке ставили композиторы А.Н.Скрябин, Н.А.Римский-Корсаков, а также художники Б.М.Кустодиев, В.Э.Борисов-Мусатов. Любители музыки и в XXI веке соглашаются, что в этом случае создается гармония цвета и звука. О каком устройстве идёт речь? Ответ:\_\_\_\_\_\_\_\_\_\_\_\_\_\_\_\_\_\_\_\_\_\_ 1 балл

11. Определите и напишите процесс обработки материалов и обозначьте встречную и попутную обработку

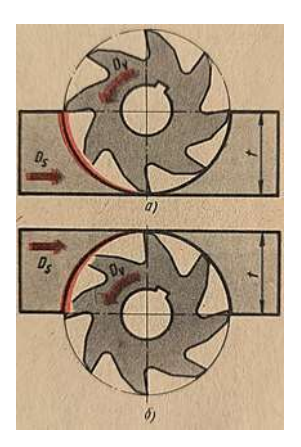

Ответ: Вид технологической обработки \_\_\_\_\_\_\_\_\_\_\_\_\_\_\_ а)  $(6)$  1 балл

12. Россия богата этими промыслами и мастерами по изготовлению самых разнообразных и запоминаемых игрушек. Известны Каргопольская игрушка (Архангельская обл.), Белгородская игрушка (Белгородская обл.), Филимоновская (Тульская обл.), Дымковская игрушка (Кировская обл.), Абашевская игрушка (Пензенская обл.) и многие др. Игрушки различаются по форме, раскрашиванию, способу изготовления. Определи название промысла.

Ответ:\_\_\_\_\_\_\_\_\_\_\_\_\_\_\_\_\_\_\_\_\_\_ 1 балл

13. В массовом и крупносерийном производстве деталей часто применяют процесс протягивания отверстий многозубыми режущими инструментами протяжками. Как вы считаете, можно ли осуществить процесс наружного протягивания для обработки плоских или фасонных поверхностей деталей. 1. да, такой процесс разработан и применяется сегодня

2. нет, процесс протягивания применяют только для внутренних цилиндрических поверхностей

3. да, только для единичного производства деталей

4. да, но только если наружная поверхность имеет вогнутую форму, так как протяжки выпускают только круглой формы

5. нет, так как протяжка всегда состоит из режущей и калибрующей части, а калибровку можно производить только для отверстий

Ответ: 1 балл

## 14. Сопоставьте фамилию, фотографию и биографию ученого

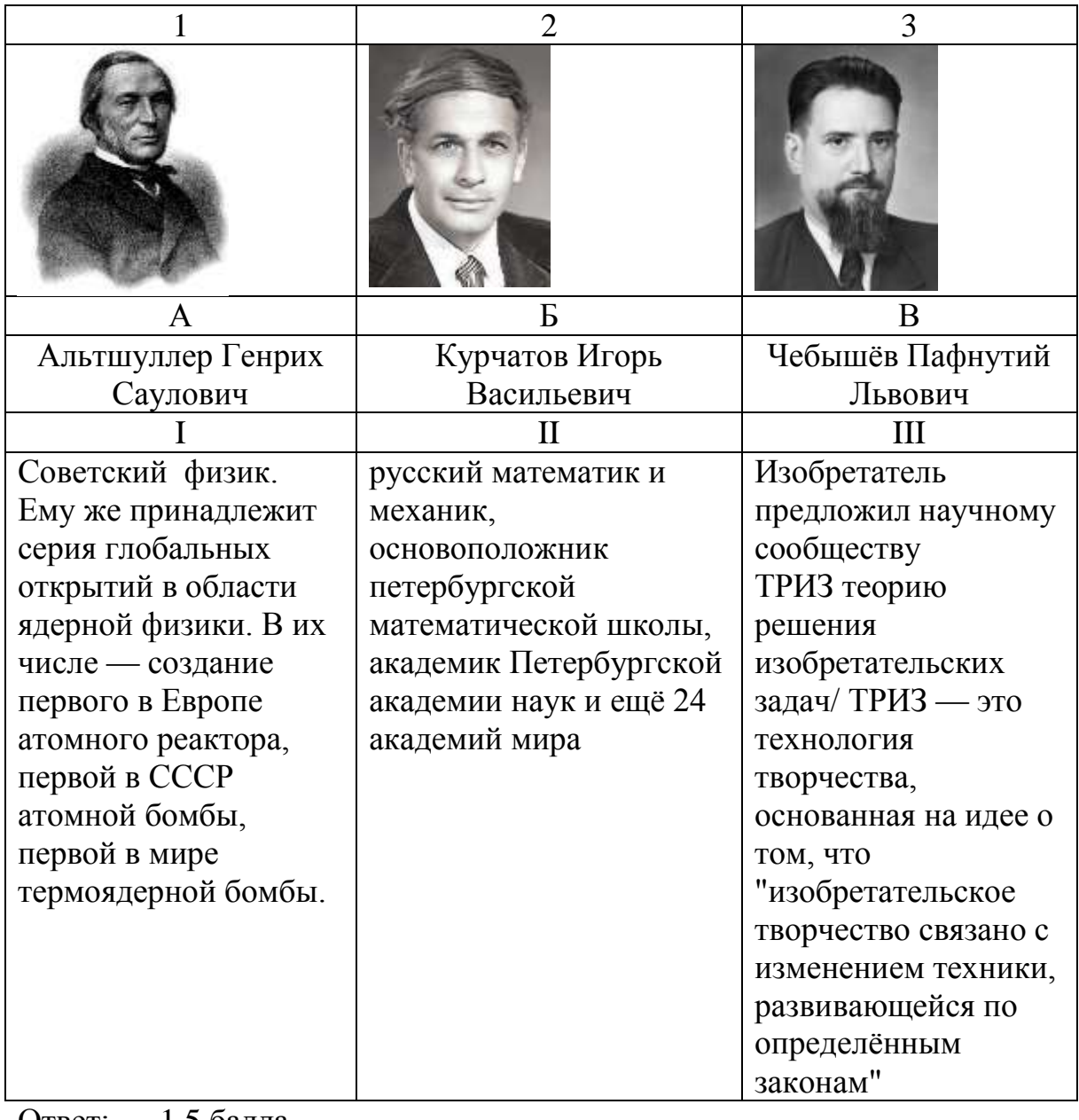

Ответ: 1,5 балла

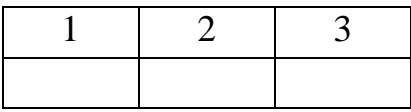

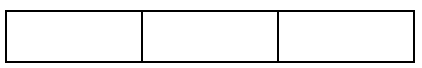

15. Маркировка сталей содержит буквенное и цифровое значение, которое отражает химический состав и назначение. Какой легирующий компонент добавлен в состав стали, если в маркировке имеется буква «М», например Р6М5?

- 1. Молибден, Mo;
- 2. Марганец, Mn;
- 3. Магний, Mg;
- 4. Мейтнерий, Mt.

Ответ облада од облага од областа од областа од областа од областа од областа од областа од областа од областа

16. В 1945 году компания Central Research Laboratories получила контракт на разработку дистанционного манипулятора для Аргоннской национальной лаборатории . Цель заключалась в том, чтобы заменить устройства, которые манипулировали высокорадиоактивными материалами над герметичной камерой или горячей камерой, механизмом, который работал через боковую стенку камеры, позволяя исследователю нормально стоять во время работы. Результатом стал манипулятор Master-SlaveMk. 8, или MSM-8, который стал

культовым дистанционным манипулятором. Таким образом было устройство, которое посредством электронного

Гидравлические или механические связи позволяют оператору - человеку управлять ручным механизмом . Целью такого устройства обычно является перемещение или манипулирование опасными материалами по соображениям безопасности , аналогично работе и игре с когтевым краном.

- 1. Телефактор
- 2. Телеграф
- 3. Граммофон

4. Пантограф

Ответ\_\_\_\_\_\_\_\_\_\_\_\_\_\_\_\_ 1 балл

17. На рисунках представлено кинематическое обозначение механизма. Необходимо назвать узел на кинематической схеме в соответствии с ГОСТ 2.770-68 Единая система конструкторской документации «ОБОЗНАЧЕНИЯ УСЛОВНЫЕ ГРАФИЧЕСКИЕ В СХЕМАХ. ЭЛЕМЕНТЫ КИНЕМАТИКИ»

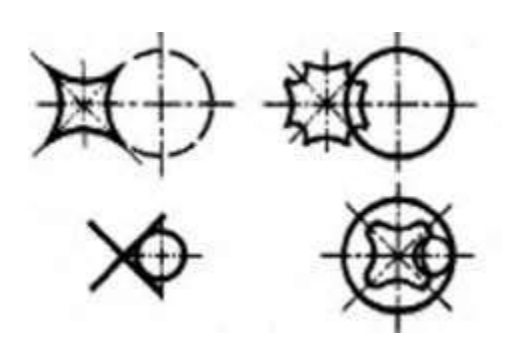

Ответ  $1<sub>6</sub>a$ лл

18. Функциональным аналогом и идейным предшественником какого полупроводникового прибора является триод? В ответ запишите одно слово.

Ответ само 0.5 балла

19. Соотнесите термин и изображение, в соответствии с ЕСКД.

- Ломанный разрез  $a)$
- Ступенчатый разрез  $b)$
- Поперечный разрез  $c)$
- $\mathbf{d}$ Продольный разрез

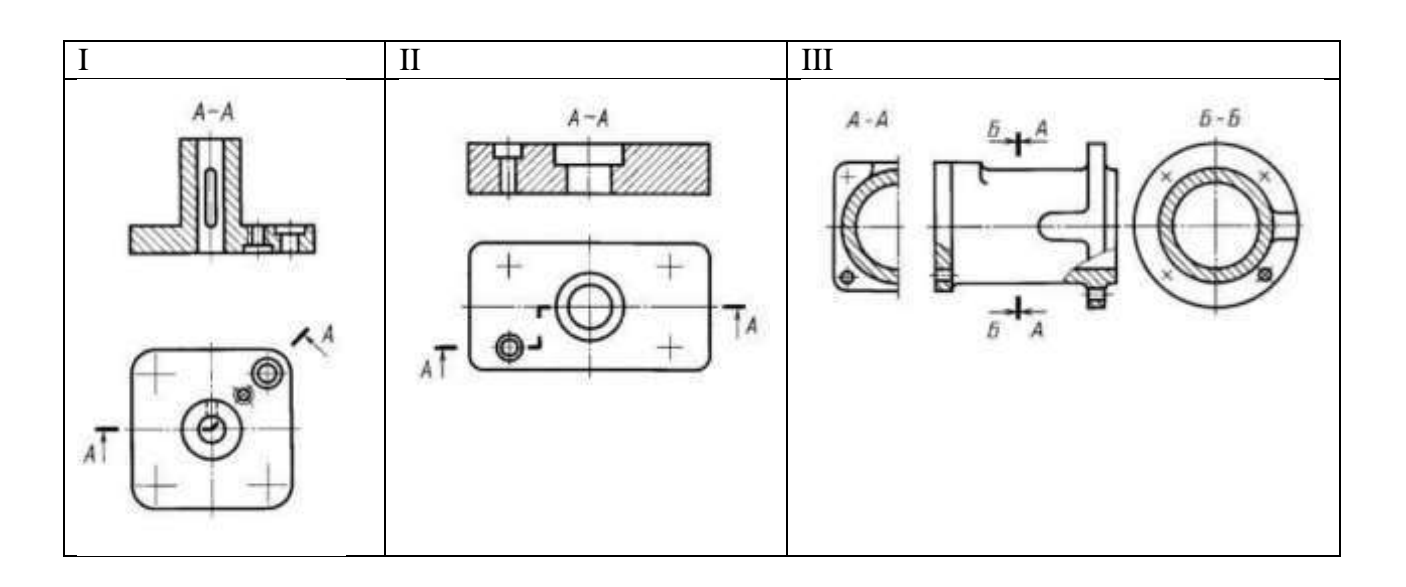

Ответ: 1,5 балла

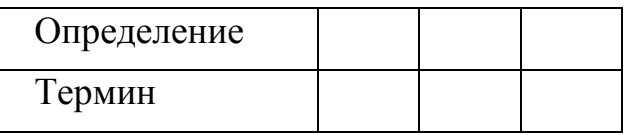

20. Назовите термин из области 3D-печати, означающий устройство для подачи, размягчения (пластикации) расходного материала и придания ему формы путём продавливания через профилирующее сопло:

1 балл

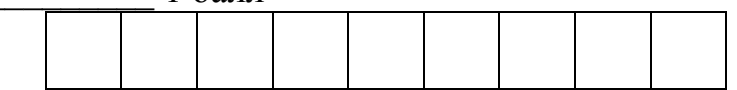